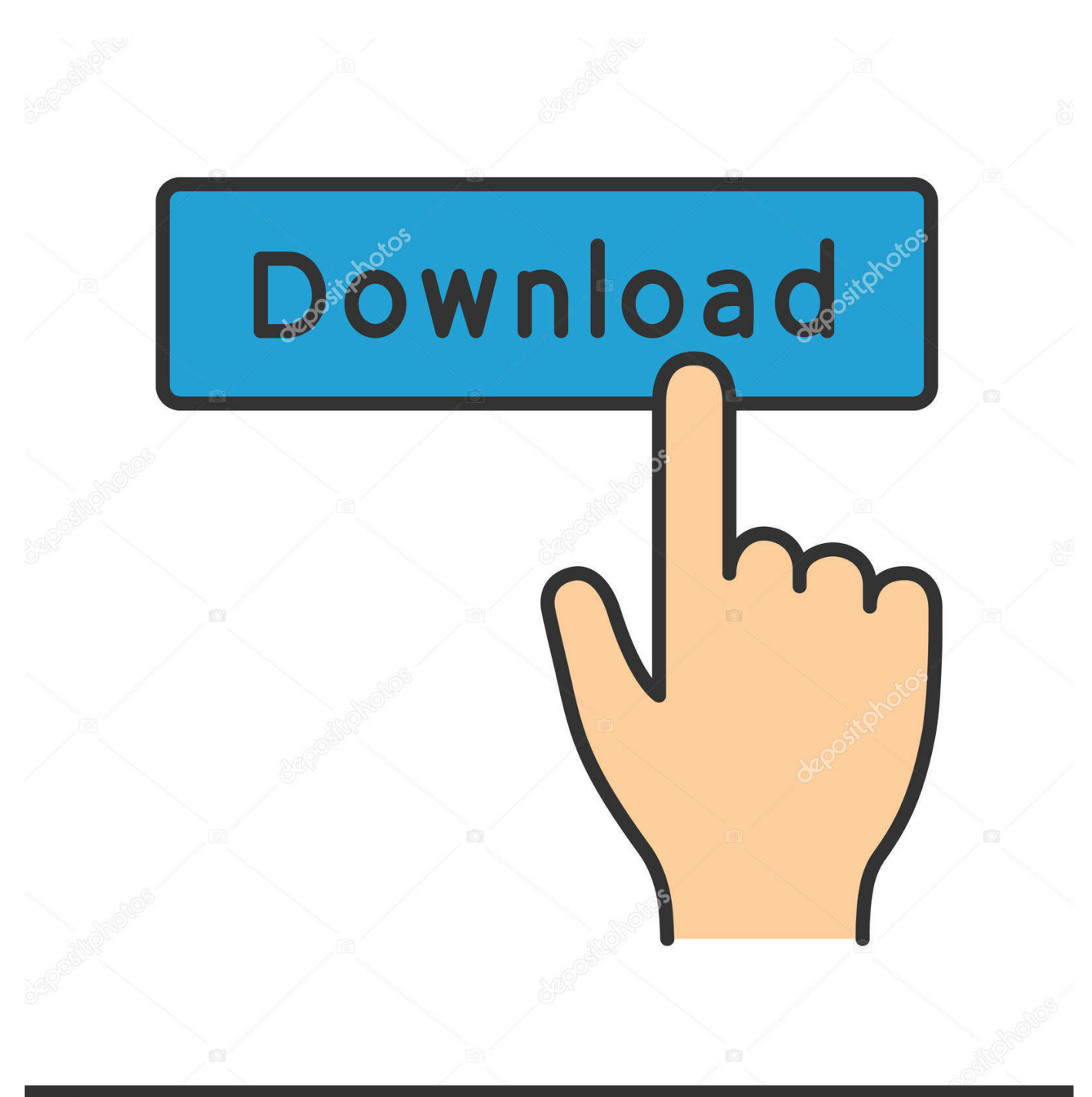

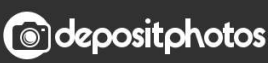

Image ID: 211427236 www.depositphotos.com

Herramienta De Reparación De Vídeo Para Mac

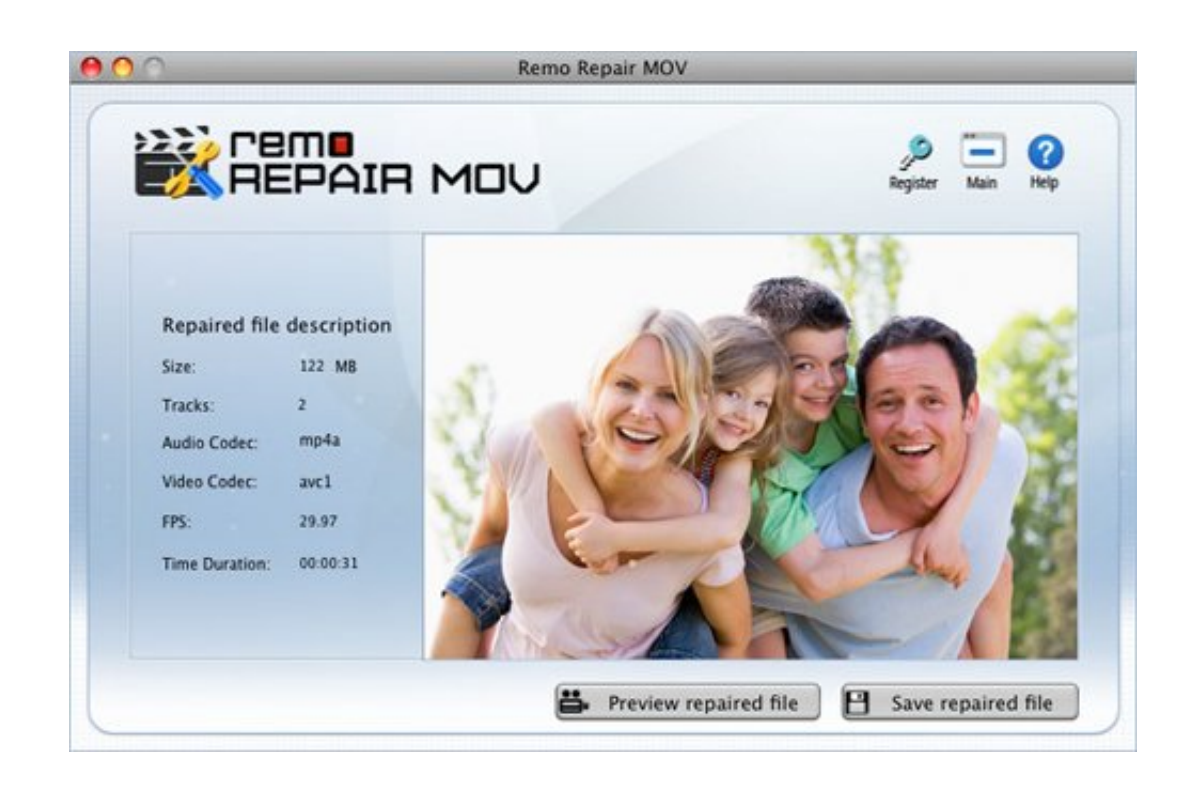

[Herramienta De Reparación De Vídeo Para Mac](https://cranky-kilby-9cf5dd.netlify.app/doc-to-pdf-converter-full-version-download#SPvOE=2yHjxyWvMuGugrGegDUvwATfMCYvgsJfwtGeMCHbfiVvgzToSvGugrG42SdN==)

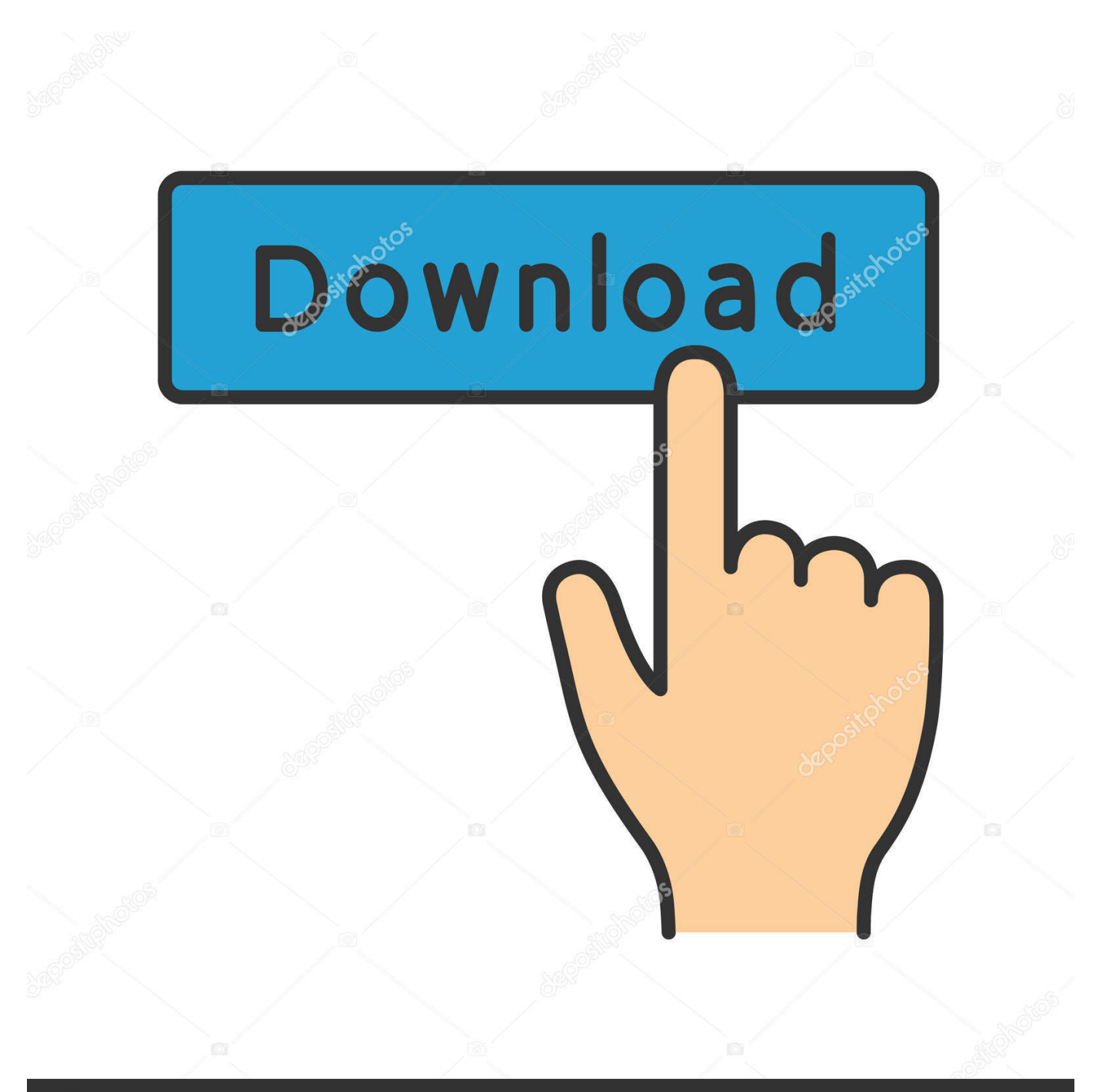

# **@depositphotos**

Image ID: 211427236 www.depositphotos.com Pregunta: cuando intento iniciar el programa dice ' archivo de script que falta '? Respuesta: primera razón: esto sucede si el archivo.. Solución: haga clic con el botón derecho en el archivo ' mac\_start ' y elija ' abrir con-> terminal '.

- 1. herramientas para reparacion electronica
- 2. herramienta reparacion parabrisas
- 3. herramienta para reparacion

Zip en su Mac, entonces usted puede encontrar el ejecutable de Mac – no extraer en el PC si se utiliza un Mac.. Se recomienda realizar la reparación en un disco duro con suficiente espacio libre, así que copie la película dañada y la película de referencia en el disco duro antes y luego ejecute la reparación.. Pregunta: ¿Dónde puedo encontrar el ejecutable de Mac? Respuesta: descargar y extraer el archivo.

### **herramientas para reparacion electronica**

herramientas para reparacion electronica, herramientas para reparacion celulares, herramienta reparacion parabrisas, herramientas reparacion parachoques, herramienta para reparacion, herramientas para reparación electrónica, reparacion herramientas parana [The King Of Fighters 98](https://pienicontho.amebaownd.com/posts/15683427)

Instalar MP4Fix herramienta de reparación de vídeo en el PC con BlueStacks BlueStacks es un reproductor de aplicaciones Android que le permite ejecutar aplicaciones de Android en el PC.. Alternativamente, en el Mac, haga clic con el botón derecho en el archivo ' GS ', y seleccione ' Mostrar contenido del paquete ', luego haga doble clic en la carpeta ' contenido ', haga doble clic en la carpeta ' MacOS ' y haga doble clic en ' GS ' para iniciar el ejecutable.. Descargar e instalar MP4Fix herramienta de reparación de vídeo en PC y se puede instalar MP4Fix herramienta de reparación de vídeo 2.. Nota importante para Windows 10 o superior: puede que tenga que permitir la ejecución (haga clic con el botón derecho en ejecutable-> propiedades-> permitir) segundo motivo: esto sucede debido a la comprobación de malware de MacOS.. Pregunta: la reparación de la DEMO funcionó, pero ahora ya no repara? Alternativas de photoshop para mac abrir 2017. [Huawei Handset Wind River Exe](https://serene-snyder-932bd4.netlify.app/Huawei-Handset-Wind-River-Exe)

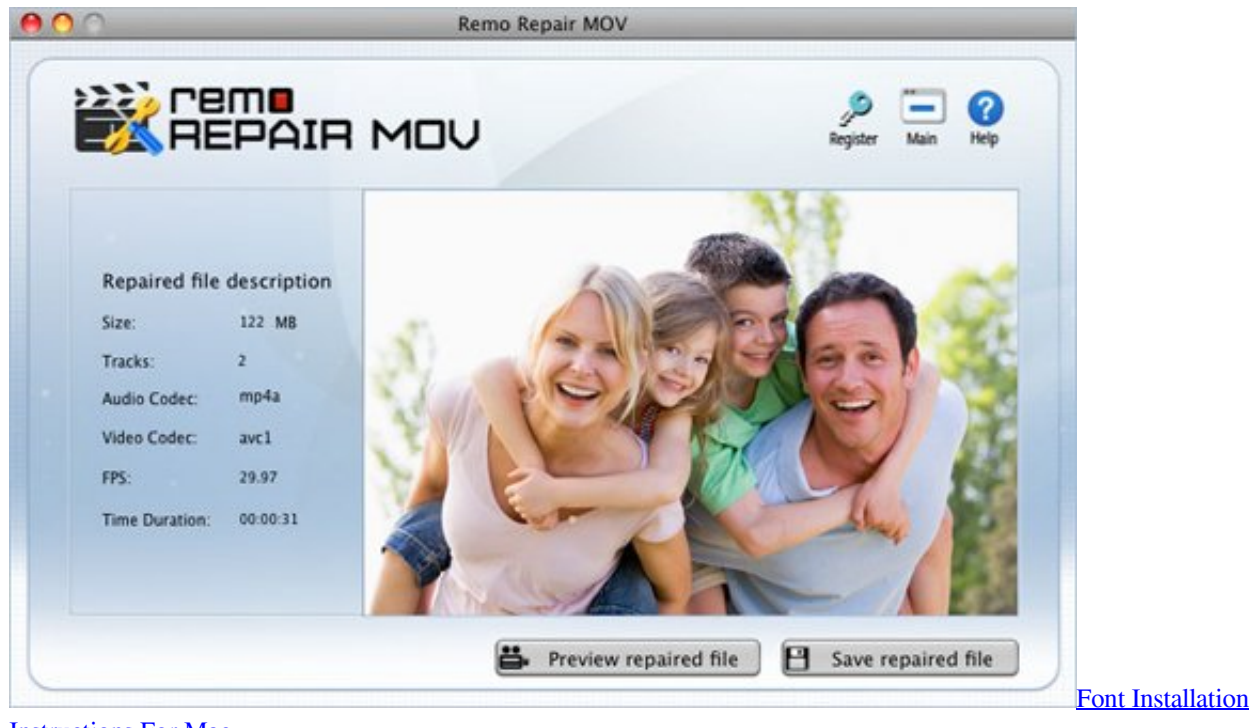

[Instructions For Mac](https://hub.docker.com/r/ealunrira/font-installation-instructions-for-mac)

# **herramienta reparacion parabrisas**

#### [Dao 3.6 Windows 7 Download](https://fimalroabern.substack.com/p/dao-36-windows-7-download)

 Zip en el explorador (PC) o Finder (Mac) y elija 'extraer todo' A continuación, vaya a la carpeta extraída (videorepair) y haga doble clic en el archivo ' GS. [Download Yahoo Messenger For Mac 10.10.1](https://relaxed-murdock-85e918.netlify.app/Download-Yahoo-Messenger-For-Mac-10101)

## **herramienta para reparacion**

#### [Microstation For Mac Os](https://cumstovaden.therestaurant.jp/posts/15683430)

Descargar e instalar MP4Fix herramienta de reparación de vídeo en el PC (Windows y Mac OS) a continuación se muestran los 2 métodos para instalar MP4Fix herramienta de reparación de vídeo en PC: • instalar MP4Fix herramienta de reparación de vídeo en el PC utilizando BlueStacks App Player • instalar MP4Fix herramienta de reparación de vídeo en el PC usando NOx App Play para el usuario 1.. Zip no se ha extraído (o no se ha extraído correctamente) Haga clic con el botón derecho en el archivo.. Pregunta: puedo previsualizar el video reparado usando el programa – ¿Dónde puedo encontrar el archivo de película reparado? Respuesta: el programa crea una nueva carpeta (' reparado ') dentro de la misma carpeta que el vídeo de entrada roto, esto se denomina la ' carpeta de salida '.. Si usted está buscando para instalar MP4Fix herramienta de reparación de vídeo en PC a continuación, leer el resto del artículo donde encontrará 2 maneras de instalar MP4Fix herramienta de reparación de vídeo en el PC utilizando BlueStacks y NOx reproductor de aplicaciones sin embargo, también puede utilizar cualquiera de las siguientes alternativas de s.. 1 4 en su PC con Windows y Mac OS MP4Fix herramienta de reparación de vídeo es desarrollado por Smamolot y se enumeran en VIDEO PLAYERS.. Fijar Corrupto Video MP4 de la Cámara Gopro Fijar fácilmente sus archivos MP4 corruptos o unolayable en todas las versiones de Mac OS X con la herramienta de como reparar mp4 mac; Corrige incluso archivos MOV.. Segunda razón: su medio se ha corrompido después de su primera reparación Se recomienda hacer copias de un medio dañado antes de intentar la reparación.. Respuesta: primera razón: Asegúrese de que haya suficiente espacio libre en sus medios para el nuevo archivo reparado. e828bfe731 [The Best Free Antivirus Program For Mac](https://berfletnani.therestaurant.jp/posts/15683429)

e828bfe731

[Aloha Browser For Pc Windows And Mac Free Download](https://alinupsi.therestaurant.jp/posts/15683428)